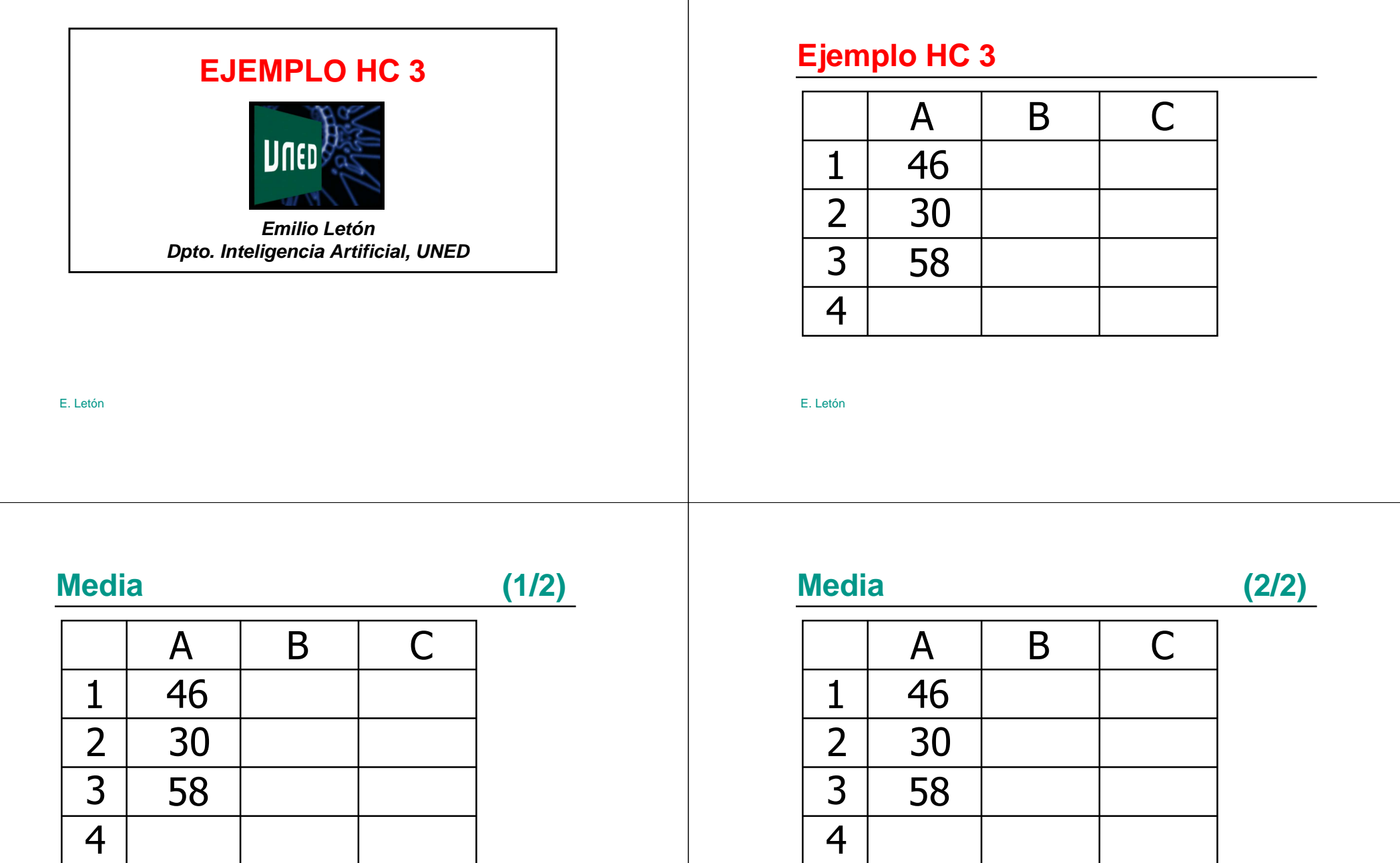

E. Letón

E. Letón

#### **Cambio de unidades**

# **Mediana (1/2)**

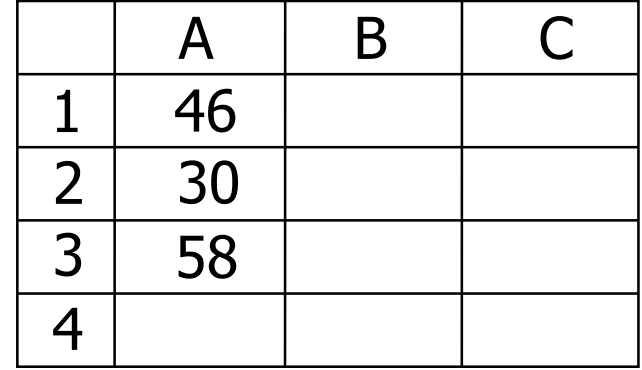

E. Letón

#### E. Letón

# **Mediana (2/2)**

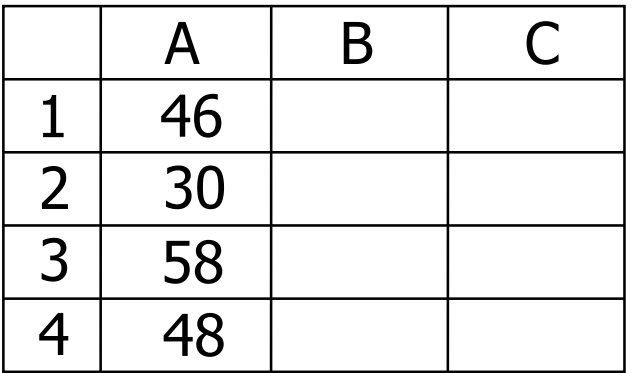

#### **Cambio de unidades**

E. Letón

# **Salarios**

# Resumen: ejemplo HC 3

E. Letón

E. Letón

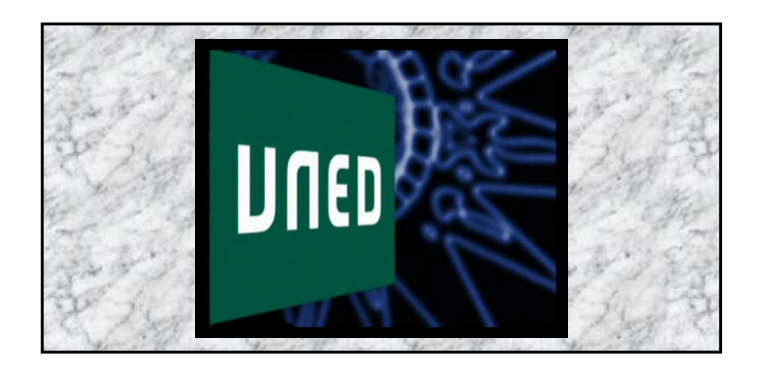